STRUMENTI DIGITALI

WEBINAR

# Strumenti digitali Google per il tuo ente: alcuni strumenti utili

## Mercoledì 12 aprile 2023 ore 15.00-17.00

Con un account gratuito Google puoi accedere a molti strumenti gratuiti che possono aiutarti a semplificare la gestione del tuo ente. Puoi ad esempio fare apparire in automatico sui **calendari** dei tuoi soci gli eventi dell'associazione, programmare l**'invio massivo di e-mail** a indirizzi specifici, organizzare **riunioni online** o **condividere elenchi e annotazioni**.

Cercheremo di scoprire alcune funzionalità meno conosciute e utili nel contesto di un ente del Terzo settore e quali funzionalità possono essere ottenute gratuitamente. In un webinar [successivo](https://www.celivo.it/Strumenti_digitali_Google_per_il_tuo_ente_Drive_e_Moduli_p23a369.php) saranno approfondite funzionalità

e possibili applicazioni di Google Drive e Google Moduli.

Questo corso, proposto dal CSV di Genova, è stato inserito nell'**Alveare Csv Formazione**, un programma di formazione nazionale, gratuito e rivolto a volontari e associazioni di tutta Italia, promosso da CSVnet e realizzato dai Centri di Servizio.

# **CONTENUTI**

- Come ottenere gratuitamente Google Workspace per il non profit
- Gmail e Contatti
- Google Calendar: panoramica e funzionalità specifiche
- Google Meet
- Google Keep

### ISCRIZIONI

Il webinar è gratuito.

L'iscrizione dovrà essere effettuata dall'ente tramite l'area riservata del Celivo. Il volontario dovrà essere registrato come persona fisica ed essere collegato all'ente di appartenenza.

I volontari appartenenti ad *enti con sede al di fuori della città metropolitana di Genova*, potranno iscriversi direttamente dall'area [riservata](https://gestionale.celivo.it/Frontend/Login.aspx?ref=%2FFrontend%2FServizio.aspx%3FIDServizio%3D117) del Celivo dopo essersi registrati come persona fisica.

**Il giorno prima del webinar il partecipante riceverà via mail il link necessario per poter accedere al webinar**.

Le iscrizioni ricevute si intendono automaticamente confermate. Sarà cura del CSV ricontattare gli iscritti nel caso di rigetto della domanda, annullamento del corso, o in caso di esubero di iscrizioni.

#### DOCENTE

**Simone Perotto -** Esperto informatico, operatore Celivo

#### DESTINATARI

Volontari delle ODV, delle APS, degli ETS. Il corso è inoltre aperto a tutti coloro che sono interessati a interfacciarsi con il mondo del volontariato.

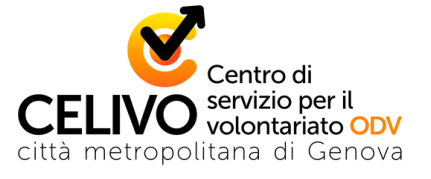

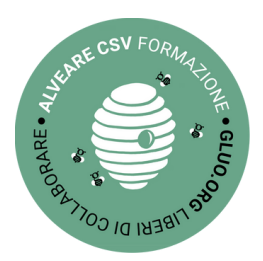

**Per informaz ioni: www. celivo.i t Tel. 010 5956815 celivo@celivo.i t**